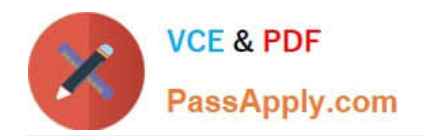

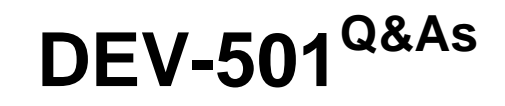

Apex and Visualforce Controllers

# **Pass Salesforce DEV-501 Exam with 100% Guarantee**

Free Download Real Questions & Answers **PDF** and **VCE** file from:

**https://www.passapply.com/dev-501.html**

100% Passing Guarantee 100% Money Back Assurance

Following Questions and Answers are all new published by Salesforce Official Exam Center

**C** Instant Download After Purchase

- **83 100% Money Back Guarantee**
- 365 Days Free Update
- 800,000+ Satisfied Customers  $\epsilon$  or

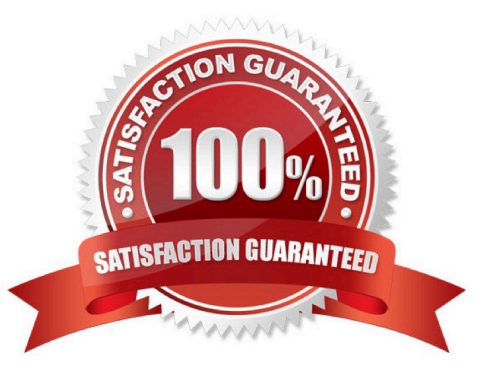

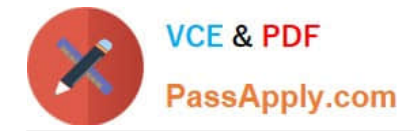

## **QUESTION 1**

A message for a specific component, such as a warning or error. If an or component is not included in a page, most warning and error messages are only shown in the debug log.

- A. apex:message
- B. apex:flash
- C. apex:detail
- D. apex:listViews
- Correct Answer: A

## **QUESTION 2**

Universal Containers requires that some employees are able to view and edit records of a custom object called Positions, but no users can delete them.

How can Universal Containers accomplish this goal?

- A. Assign the Read-only profile to all users
- B. Set the organization wide default for positions to Read-only
- C. Remove the Delete permission for positions from all profiles
- D. Remove the Delete Access for positions from all user roles

Correct Answer: C

#### **QUESTION 3**

What must a developer consider when inserting records using an API-based tool? Choose 2 answers

- A. Required fields on page layouts are enforced.
- B. Universally required field settings are respected.
- C. Apex triggers are ignored.
- D. Invalidation rules are respected.

Correct Answer: CD

## **QUESTION 4**

The method used to create an object out of a class definition is called a:

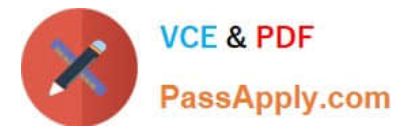

- A. constructor
- B. For loops
- C. Webservice
- D. TRUE
- Correct Answer: A

# **QUESTION 5**

What are two key tools to debug code in Salesforce?

- A. Dates, Ids, Numbers
- B. Logs, anonymous blocks
- C. Debug logs, email logs
- D. List of List Objects
- Correct Answer: B

[DEV-501 PDF Dumps](https://www.passapply.com/dev-501.html) [DEV-501 Exam Questions](https://www.passapply.com/dev-501.html) [DEV-501 Braindumps](https://www.passapply.com/dev-501.html)